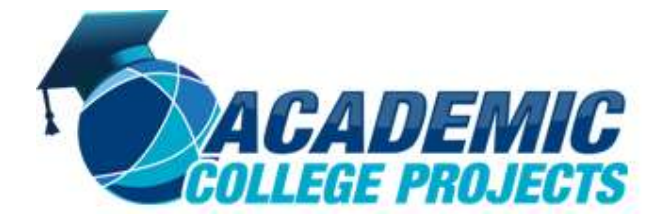

Phone: +91 9790238391 Mail: academiccollegeprojects@gmail.com Website :academiccollegeprojects.com Twitter:https://twitter.com/BestAcademicPRO

Scilab Projects online help GUI for easy demonstration. Scilab is useful to create image processing applications. Computing some of data mining concepts and algorithms are utilized in Scilab projects. Numerical computing tool focused on research and development. Scilab consists of three components of functions, interpreter and libraries of fortan and c routines. Scilab Projects provide a powerful open computing environment for scientific and engineering applications.

We assist research Scholars in implementing **SCILAB Projects** with best Customer Support. For more details contact us: +91 9790238391.

## **Requirements:**

- Platform: Gnu/Linux, Windows (XP, vista, 7, 8), Mac OS, Federo, Redhat.
- **Hardware:** Pentium III class, 2GB RAM, 550 MB and above disk space

## **Needs & Uses:**

- Projects are done in multiple ways such as providing patches, reporting bugs and providing feedbacks.
- Used to reduce the workload which has packages pieces of functionality into reusable components.
- Flexibly handling more strings of data types.

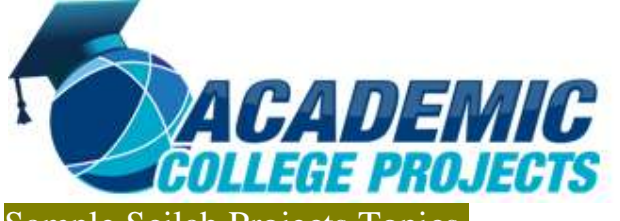

Phone: +91 9790238391

Mail: academiccollegeprojects@gmail.com Website:academiccollegeprojects.com Twitter:https://twitter.com/BestAcademicPRO

Sample Scilab Projects Topics.

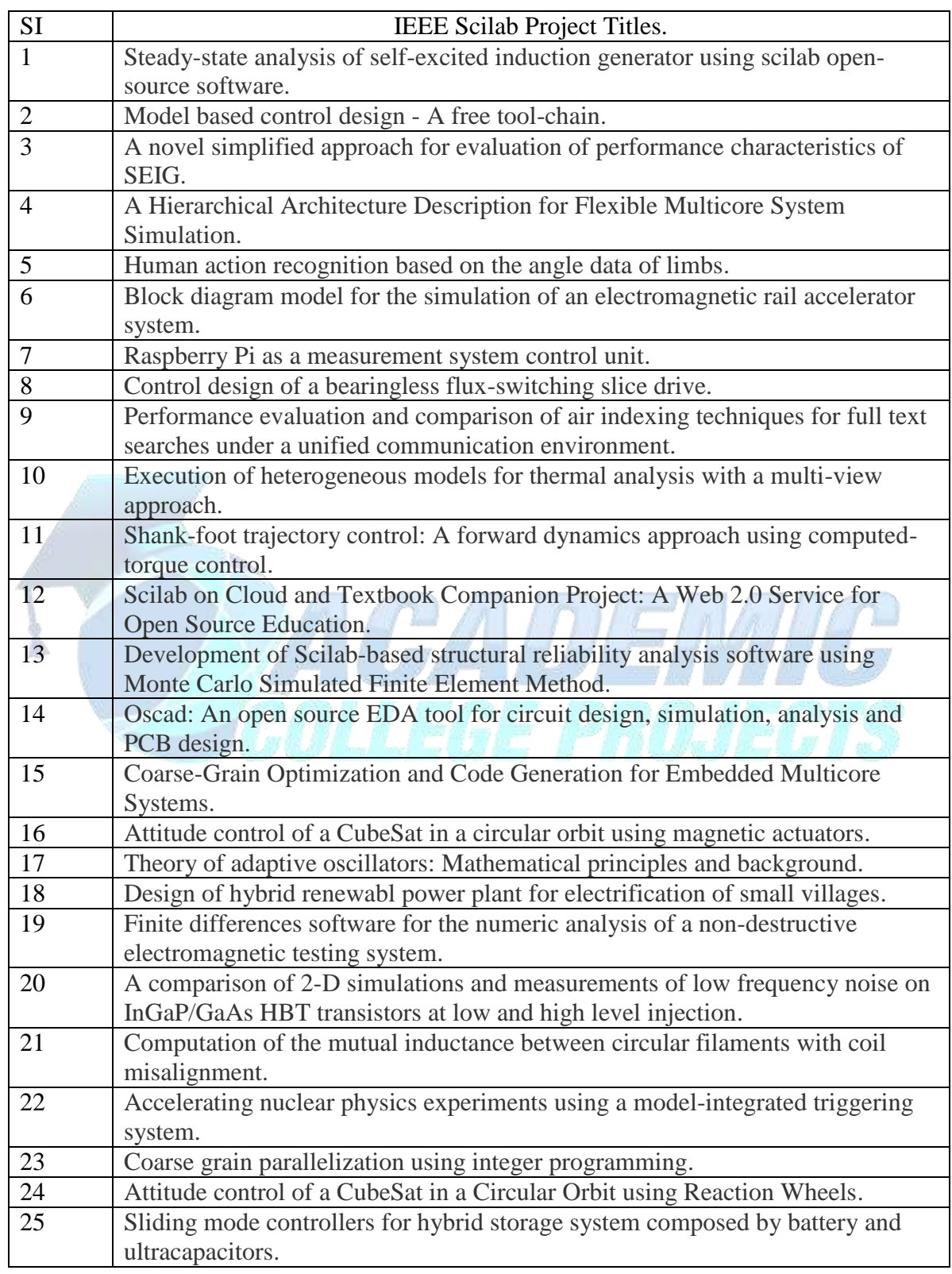

Website[: https://academiccollegeprojects.com](https://academiccollegeprojects.com/) Mail: academiccollegeprojects@gmail.com Phone Number: +91 9790238391 Google+<https://plus.google.com/104643943617095075238> Link to Scilab [Projects](https://academiccollegeprojects.com/scilab-projects) : <https://academiccollegeprojects.com/scilab-projects>

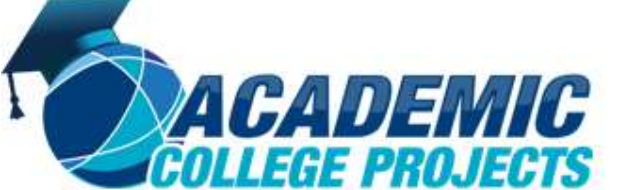

Phone: +91 9790238391

Mail: academiccollegeprojects@gmail.com Website:academiccollegeprojects.com Twitter:https://twitter.com/BestAcademicPRO

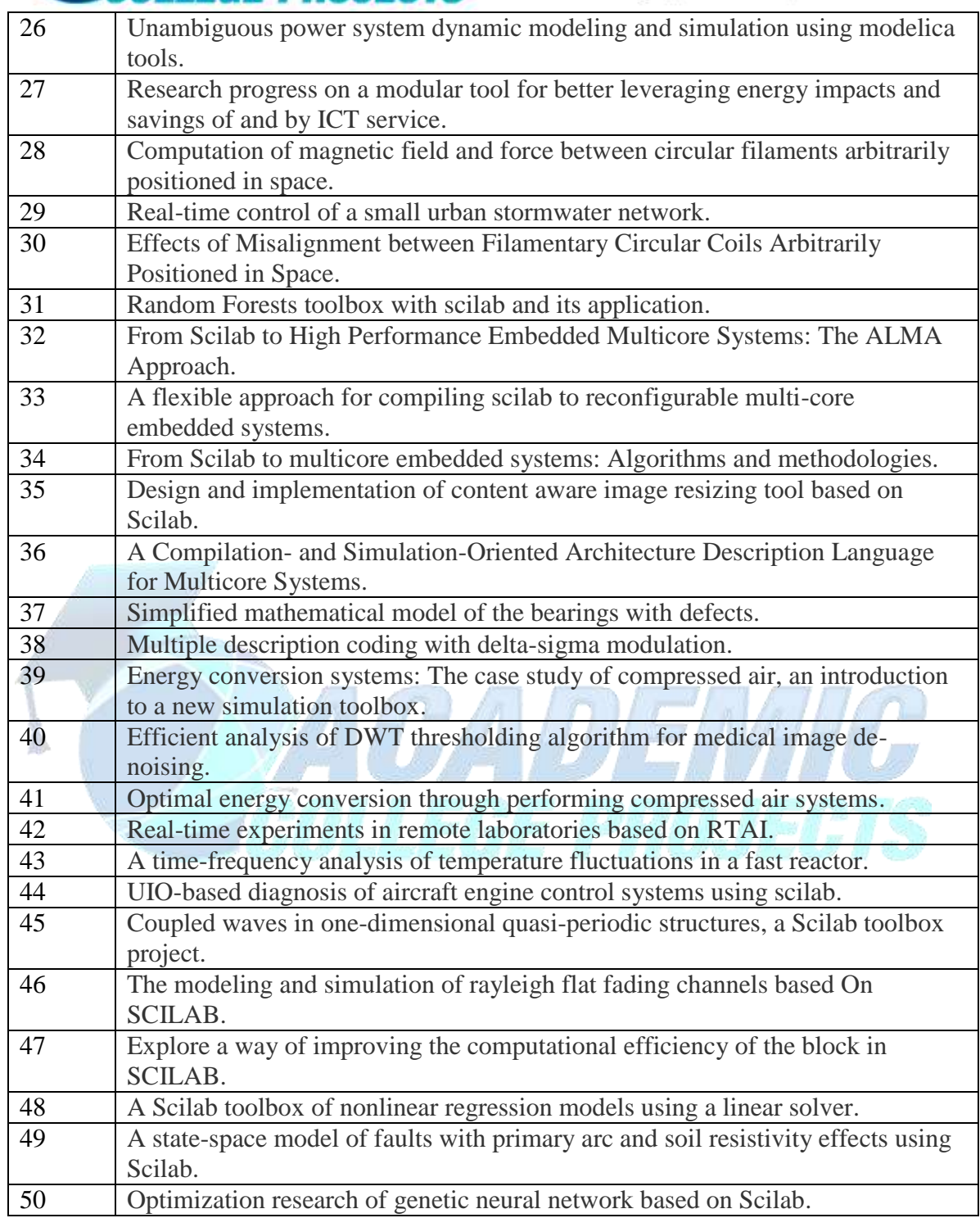

Website[: https://academiccollegeprojects.com](https://academiccollegeprojects.com/) Mail: academiccollegeprojects@gmail.com Phone Number: +91 9790238391 Google+<https://plus.google.com/104643943617095075238> Link to Scilab [Projects](https://academiccollegeprojects.com/scilab-projects) : <https://academiccollegeprojects.com/scilab-projects>